**M** Magyar<br><u>-</u> Államkincstár

## **TÁJÉKOZTATÓ**

a 2024. április 1. napjától elérhető fizetési kérelem fogadás szolgáltatásról

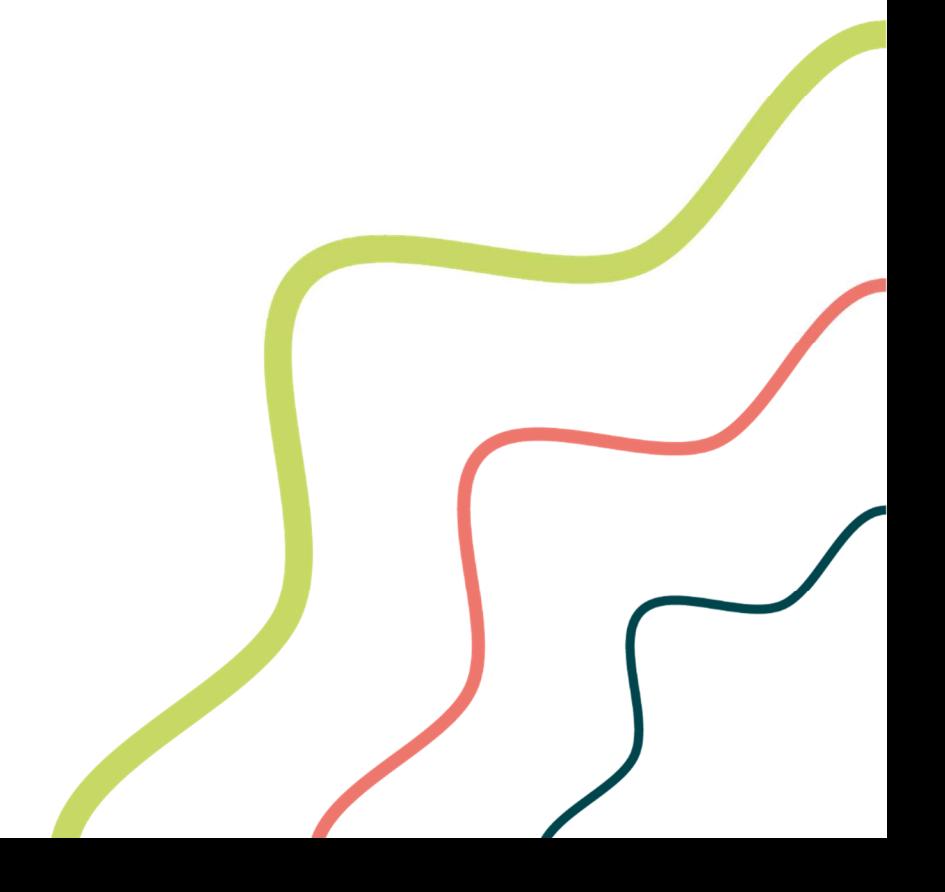

## **Tisztelt Ügyfelünk!**

Tájékoztatjuk, hogy a Magyar Államkincstár (a továbbiakban: Kincstár) intézményi számlavezetett ügyfelei számára **2024. április 1. napjától, fogadó oldalon elérhető az Azonnali Fizetési Rendszer részét képező fizetési kérelem szolgáltatás.**

A fizetési kérelmek küldése később válik elérhetővé, melyről külön tájékoztatjuk majd ügyfeleinket.

A fizetési kérelem a küldő fél által a fizető félnek címzett, fizetési kérésre vonatkozó – pénzmozgással nem járó – üzenet. A fizetési kérelem célja, hogy a fizető fél oldalán automatizálja a fizetési megbízás adatainak megadását és elindítását.

A fizetési kérelemmel egy azonnali átutalás kezdeményezhető a fizető félnél, aki szabadon dönthet arról, hogy a fizetési kérelem elfogadásával elindítja-e a kért átutalást. A fizetési kérelmet küldő fél felkérést küld arra vonatkozóan, hogy a fizető fél számlatulajdonos azonnali átutalást indítson (a küldő fél által megadott határidőig, de legkésőbb 60 napon belül) a küldő fél részére az általa megadott összegben.

A fizetési kérelem az azonnali átutalási megbízás megadásához, és a fizető fél szolgáltatója általi feldolgozásához szükséges valamennyi minimálisan szükséges adatot tartalmazza.

## **A Kincstár az intézményi számlavezetett ügyfelei számlájára érkező fizetési kérelmeket 2024. április 1. napjától fogadja.**

**A fizetési kérelem címzettje (a fizető fél) a fizetési kérelem beérkezése után a kérelmet:** 

- **elfogadhatja azonnal**,
- **elfogadhatja egy későbbi időpontban**, de a fizetési kérelem érvényességi idején belül,
- **elutasíthatja** a fizetési kérelmet, amennyiben nem ért egyet a fizetési kérelemben szereplő összeggel,
- **figyelmen kívül is hagyhatja** a fizetési kérelmet, amely az érvényességi idő lejártával (a küldő fél által megadott határidőig, de legkésőbb 60. napon) érvényét veszíti.

A fizetési kérelem elfogadására az év minden napján 0:00-24:00 óra között van lehetőség, elfogadás esetén azonnali átutalás kezdeményezése történik a számlatulajdonos számlájáról a fizetési kérelmet küldő javára.

Tekintettel arra, hogy a fizetési kérelem elfogadásával az elinduló azonnali átutalás kizárólag az Azonnali Fizetési Rendszeren (AFR) keresztül teljesíthető, a fizető fél jóváhagyását követően a fizetési kérelmet kezdeményező másodperceken belül megkapja a fizető fél által jóváhagyott összeget.

A fizetési kérelmet küldő fél az üzenetben meghatározhatja, hogy a **fizetési kérelem összege** és a fizetési kérelem **közleménye** a fizető fél által módosítható, vagy sem.

Abban az esetben, ha a fizetési kérelem összege módosítható, a fizető fél a kérelemben foglalt eredeti összegtől eltérő – alacsonyabb vagy magasabb – összeggel is teljesítheti a fizetési kérelmet az azonnali átutalás értékhatáráig. Az azonnali átutalás és ezáltal a fizetési kérelem 20 millió forintnál magasabb összegben nem küldhető és nem is teljesíthető.

Amennyiben a fizetési kérelem közleménye módosítható, a címzett a kérelemben megadott eredeti közleményt módosíthatja (kiegészítheti, vagy akár teljesen új közleményt adhat meg). Ebben az esetben a közlemény nem csak a kérelem teljesítése esetén, hanem a kérelem visszautasítása esetén is módosítható (például: a visszautasítás indoklása beírható).

A fizetési kérelem érvényességi ideje maximum 60 nap lehet, azonban a fizetési kérelmet küldő fél ennél rövidebb határidőt is megadhat a küldött üzenetben.

A fizetési kérelemben a küldő félnek meg kell adnia a fizetési határidőt, amely eltérhet az érvényesség idejétől, de annál későbbi nem lehet. A fizetési határidő jelzés értékű, tehát a fizetési határidő lejárta után is teljesíthető a kérelem, amennyiben az érvényességi idő vége még nem következett be.

Amennyiben a fizető fél figyelmen kívül hagyja a fizetési kérelmet, akkor az érvényességi idő lejártával a kérelem érvényét veszíti.

A beérkező fizetési kérelemről a Kincstár az Ügyfél Front-end felületén küldött üzenetben értesíti a Számlatulajdonost. Az Ügyfél Front-end rendszer felhasználói felületén a Számlatulajdonos ügyfél számlájára befogadott fizetési kérelmek megjelenítésre kerülnek.

**A fizetési kérelmet a Számlavezető Rendszer Ügyfél Front-end felületén keresztül lehet elfogadni vagy elutasítani.** 

Az Ügyfél Front-end rendszer felhasználói felületén a fogadott fizetési kérelmek kezelése funkció a "*Megbízások* - *Fogadott fizetési kérelmek kezelése*" menüpontból indítható.

Budapest, 2024. március 25.